**Attribute Changer Crack PC/Windows [Latest 2022]**

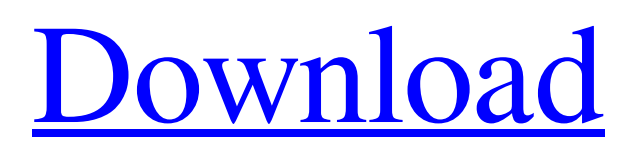

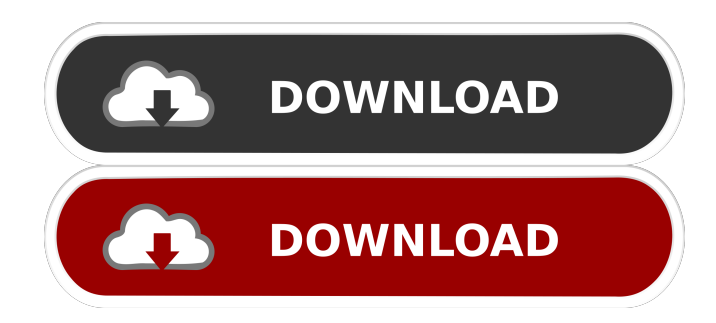

**Attribute Changer Crack+ Free Download**

- Data: data that has been loaded from the web - Time: timestamp for the data - Location: city/province of the data - Magnitude: initial estimate of the magnitude of the earthquake -

Minimum date: date that the earthquake happened (according to the loaded data) - Time zone: time zone that the earthquake happened in

(according to the loaded data) - Country: country that the earthquake happened in (according to the loaded

data) - Country's time zone: time zone of the country (according to the loaded data) - Magnitude: magnitude that the earthquake had (according to the loaded data) - Type: earthquake

type that the earthquake had (according to the loaded data) - Base:

depth of the earthquake (in kilometers) - Depth: depth of the earthquake (in kilometers) - Primary: 1 if the earthquake was observed in the primary seismic network - Secondary: 1 if the earthquake was observed in the secondary seismic network - Epicenter: the location of the earthquake's epicenter - Municipality: municipality that the earthquake's epicenter happened in (according to the loaded data) - Magnitude: magnitude of the earthquake that the epicenter had (according to the loaded data) -

Incidents: number of disasters that the epicenter had - Population: population of the municipality (according to the loaded data) - Population density: population density of the municipality (according to the loaded data) - Median annual rainfall: mean annual rainfall of the municipality (according to the loaded data) - Median annual temperature: mean annual temperature of the municipality (according to the loaded data) - Mean annual precipitation: average annual precipitation of the municipality

(according to the loaded data) - Wealth: wealth of the municipality (according to the loaded data) - Seasons: number of seasons the municipality is in (according to the loaded data) - Record type: record type of the earthquake (according to the loaded data) - Record type\_label: label for the record type (according to the loaded data) - Source: classification of the earthquake (according to the loaded data) - Magnitude: magnitude of the earthquake (according to the loaded data) - Moment tensor: type of the moment tensor (according to the

## loaded data) - Orientation: direction of the maximum moment tensor (according to the loaded data) - Length: distance between two seismographs (according to the loaded

**Attribute Changer License Key Full Free**

3 in 1 file attribute and file time changer.Keymacro is a smart and powerful 3 in 1 file attribute changer tool for Mac. It allows you to modify file names, extensions, dates and file times. You can set as many file attributes as you want. Once you

change the file attributes, you can instantly display them in Explorer sidebar. 3 in 1 file time changer: Smart and powerful time change tool for Mac Date and time changes 3 in 1 file name changer: Smart and powerful file name changer for Mac File and folder changes KDE Partition Manager is the first kde based partition manager (partition management is done by the system without the need for any extra software). You can view, edit and delete partitions and there are all the features you would expect to find in a full blown partition editor. It is not

an advanced partition editor as it has only basic features like the ability to make a backup of the partition. KaiFM is a Linux-based music player, able to play most of the music file formats found in Linux. It can be used as a music player or music organizer. It also has all of the features that you would expect from an audio player, such as a built in equalizer and a song counter. KaiFM is also capable of using any of the plugins installed in Ubuntu, allowing you to play music stored on your computer in a variety of other ways. KNIME (Kobol-Nimble-Intelligent-

Robot-Engine) is an open source data analysis and experimentation platform consisting of a data mining module (Kobol), an interface module (Nimble), and a robot execution engine (Intelligent-Robot-Engine) that can perform a series of data processing and experimentation tasks on the data. It's built in a small number of Java classes and runs on most major UNIX/Linux OSs. Kopete is a free, open-source, crossplatform instant messaging client developed by the Kopete team. It supports MSN, AIM, ICQ, Jabber and Google Talk protocols. Based on

10 / 21

the Qt framework, Kopete features a contact manager, which can display and manage group chats, an audio and video call component, an address book, an event log, file transfer, address book synchronization, a spell checker and supports a large number of plug-ins. Kopete is a free, opensource, cross- 1d6a3396d6

## Convert file attributes and rename/extension to uppercase/lowercase **?** Customize date/time stamps for the files and filesystem  $\Omega$  Set file attributes (readonly, hidden, system, compressed, archive, index)  $[$  Convert the file name, extension or both to uppercase or lowercase *Modify* date and time stamps for the files and filesystem 2 Customize date/time stamps for the files and filesystem  $\overline{2}$  Apply filter for the date and time (created between.., last modified between..,

last accessed between..) [2] Apply filter for the size (files smaller than.., larger than.., smaller than.., larger than..) *C* Create exception list with file names **?** Create exception list with file extensions  $\Omega$  Append the Change Attributes menu to the context menu's end  $[$ ] Append the change attributes option to the context menu's end <sup>[7]</sup> Export all settings to a file  $\boxed{?}$  Load settings on startup  $\boxed{?}$  Sort the reports list  $\boxed{?}$ Disable detailed reporting mode  $[$ Do not show that window  $\overline{?}$ Enable/disable backup **2** Save settings on exit  $\overline{?}$  Load settings on

startup  $\boxed{?}$  Skip action when saving settings  $\Omega$  Skip action when loading settings **S** Skip action when a report is generated  $\overline{?}$  Skip action when the Change Attributes menu is displayed Skip action when a report is generated  $\overline{?}$  Skip action when the Change Attributes menu is displayed Skip action when the Change Attributes menu is displayed  $\boxed{?}$  Skip action when the Change Attributes menu is displayed  $\Omega$  Skip action when the Change Attributes menu is displayed  $\Omega$  Skip action when the Change Attributes menu is displayed Skip action when the Change

Attributes menu is displayed  $\boxed{?}$  Skip action when the Change Attributes menu is displayed  $\Omega$  Skip action when the Change Attributes menu is displayed  $\sqrt{2}$  Skip action when the Change Attributes menu is displayed Skip action when the Change Attributes menu is displayed  $\boxed{?}$  Skip action when the Change Attributes menu is displayed  $\Omega$  Skip action when the Change Attributes menu is displayed  $\sqrt{2}$  Skip action when the Change Attributes menu is displayed **T** Skip action when the Change Attributes menu is displayed  $\boxed{?}$  Skip action when the Change Attributes

menu is displayed <sup>[7]</sup> Skip action when the Change Attributes menu is displayed  $\Omega$  Skip action when the Change Attributes menu is displayed 2 Skip

**What's New In Attribute Changer?**

Attribute Changer is a small utility that allows you to make quick changes to the file and folder attributes of files and folders. You can alter the file and folder attributes for file and folder viewing, edit, and sending, including Hidden, Readonly, System, and Archive. Attribute

Changer requires: Windows 7/8/8.1/10 (32-bit/64-bit) Attribute Changer Key Features: - Quickly change the file and folder attributes in Windows 7, 8, 8.1, and 10 - GUI interface to easily change attributes of files and folders - Run Attribute Changer on demand - Keeps your computer secure by hiding your system files and folders - Process multiple files and folders at the same time - Easily select file or folder to alter - Restore system files and folders easily I really need your help. I cannot understand why some sites report my site as a virus. Recently I

am getting a lot of spammy links pointing to my site. I am not to sure what the problem is but I have checked with all the anti-virus programs and they are all OK. But this problem is still existing. I really need your help and advice. Attachment: migrate a site from a shared host to vps or dedicated server. by Posted: Oct 30, 2016 1:17 PM I am looking to move my site to a VPS host or dedicated server. I've been researching and reading about VPS hosting and the only thing I can find is a lot of reviews about a company. I don't have any faith in

reviews and I've been looking for a VPS provider that offers security and fast upload/download speeds. I have an idea for a website that I think is a good idea. I've tried contacting the website builder service and my emails have been answered in less than a day. On the other hand, most other online services have been horrible to deal with and it's been days or more until I got a response. I can't help but feel that they don't want my money. I'm considering paying for a dedicated server with another company. Is this a good option? Attachment:

wordpress the best blog hosting by Posted: Oct 30, 2016 11:49 AM I run a blog and I was thinking of switching to wordpress. I can't find a hosting provider that offers security and support and fast upload and download speeds. I've been considering using with blogspot.com, but it's not cheap. Can you please share your knowledge? Thanks Attachment: Help, I am stuck with a domain name and don't know how to choose one that won't cost too much and look good. by Posted: Oct 29, 2016 9:13 AM I am

Windows 10 Processor: Intel Core i5-7500 / AMD Ryzen 5 1500X Memory: 8 GB RAM Graphics: NVIDIA GeForce GTX 1070 / AMD Radeon RX Vega 56/ 64 Hard Drive: 250 GB of available hard disk space Rendering: Vulkan API or Physically Based Rendering (PBR) in GPU settings \* - It is required to be able to purchase the DLCs manually. To do that, you need to have DLC account. By using DLC account, you can buy the DLCs easily

## Related links:

<https://servicellama.com/2022/06/06/iptomac-crack-activation-code-updated-2022/> <http://setewindowblinds.com/?p=16331> <https://5c07.com/explorer-for-outlook-express-latest/> [http://huntingafrica.org/wp-content/uploads/2022/06/Windows\\_7\\_Professional\\_Pack\\_for\\_Small\\_Business\\_Server\\_2011.pdf](http://huntingafrica.org/wp-content/uploads/2022/06/Windows_7_Professional_Pack_for_Small_Business_Server_2011.pdf) <http://persemediagroup.com/diffraction-and-interference-crack-activation-2022/> <https://numb-z.com/black-hole-organizer-4-00-crack-download-win-mac-latest/> <http://www.essentialoilscandles.com/defender-control-crack-license-code-keygen-download-2022-new/> <https://carlosbarradas.com/wp-content/uploads/2022/06/XPencil.pdf> <https://westernmassrealtor.com/wp-content/uploads/2022/06/batbent.pdf> [https://www.justformegadgetz.com/wp-content/uploads/2022/06/WebKit\\_NET.pdf](https://www.justformegadgetz.com/wp-content/uploads/2022/06/WebKit_NET.pdf) <https://gruzovoz777.ru/wp-content/uploads/2022/06/chitwal.pdf> <https://bluesteel.ie/2022/06/07/torrent7z-crack-activation-key-for-pc-final-2022/> <http://naasfilms.com/wp-content/uploads/faitolin.pdf> <https://fotofables.com/wp-content/uploads/2022/06/tarnbla.pdf> <https://pk-luggage.com/calipsobazar-crack-latest-2022.html> <http://www.graham-lawler.com/wp-content/uploads/2022/06/Wrangle.pdf> <http://onemorelure.com/featured/filter-cut-drive-crack-3264bit-latest-2022/> <https://biorepo.neonscience.org/portal/checklists/checklist.php?clid=3020> <https://www.riobrasilword.com/wp-content/uploads/2022/06/lawfurm.pdf> <https://nb-gallery.com/mapinspect-updated/>